## ¿Cómo descargar tu **Detalle de Calificaciones**?

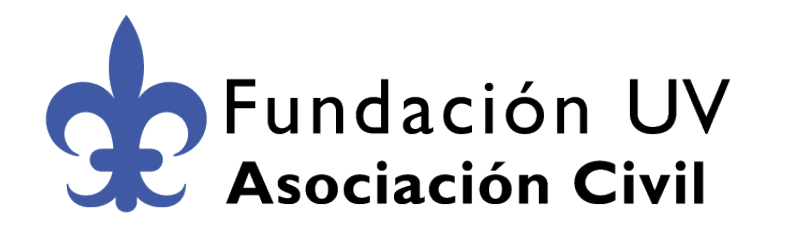

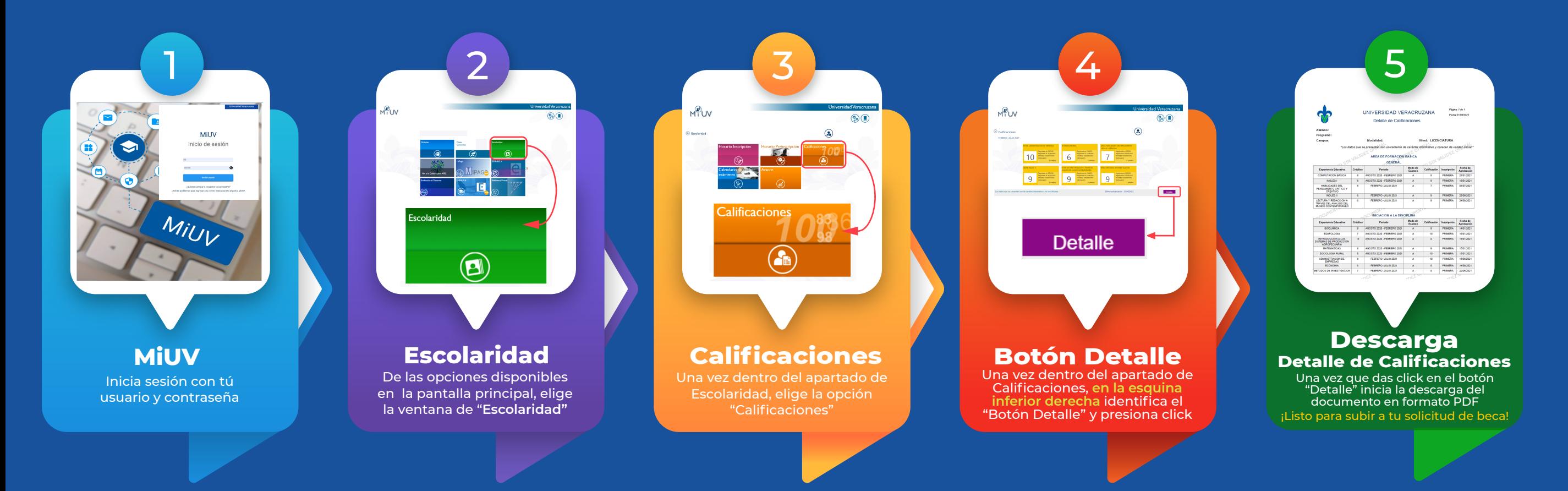